#### Présentation PFE

#### Clonage d'une calculatrice open-source NumWorks

#### Plan

- Introduction
- Cahier des charges
- Travail réaliser
- Perspectives
- Conclusion

#### Introduction

#### Mode examen

#### Autorisée au Baccalauréat 2019.

Elle dispose du mode examen obligatoire aux examens officiels de l'Éducation Nationale, dont le Baccalauréat.

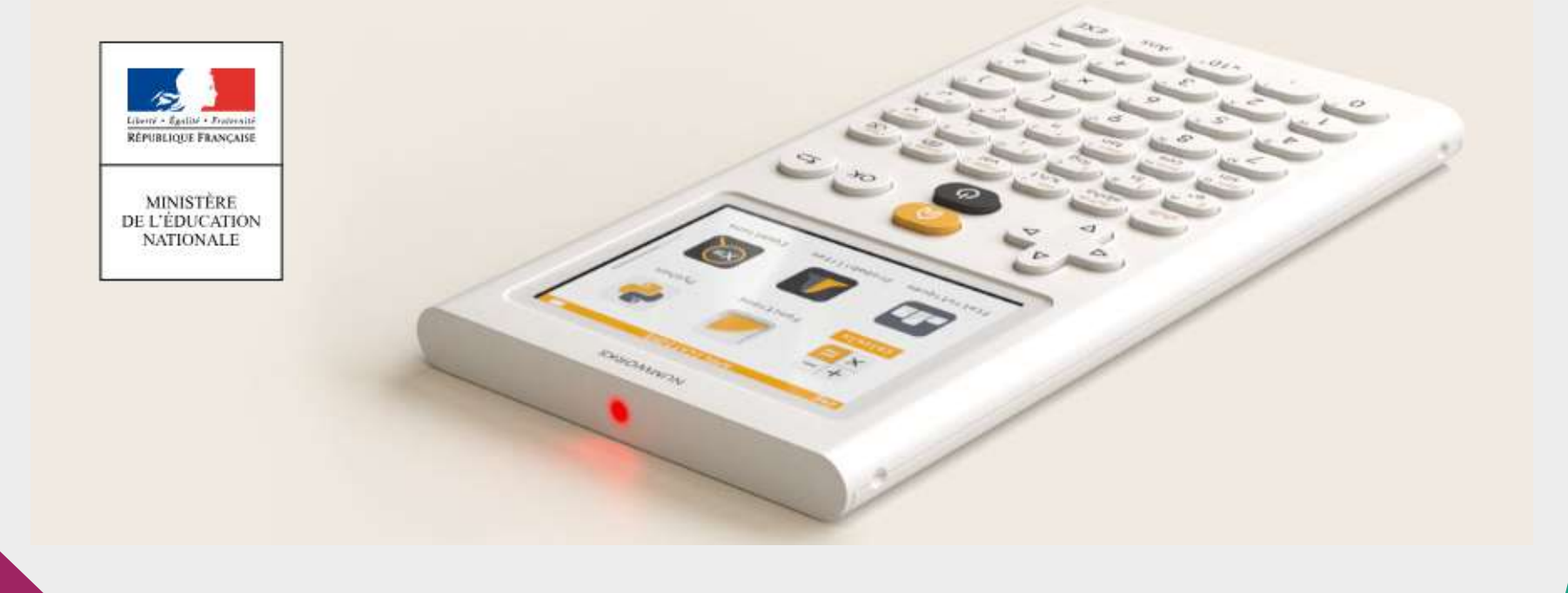

#### Introduction

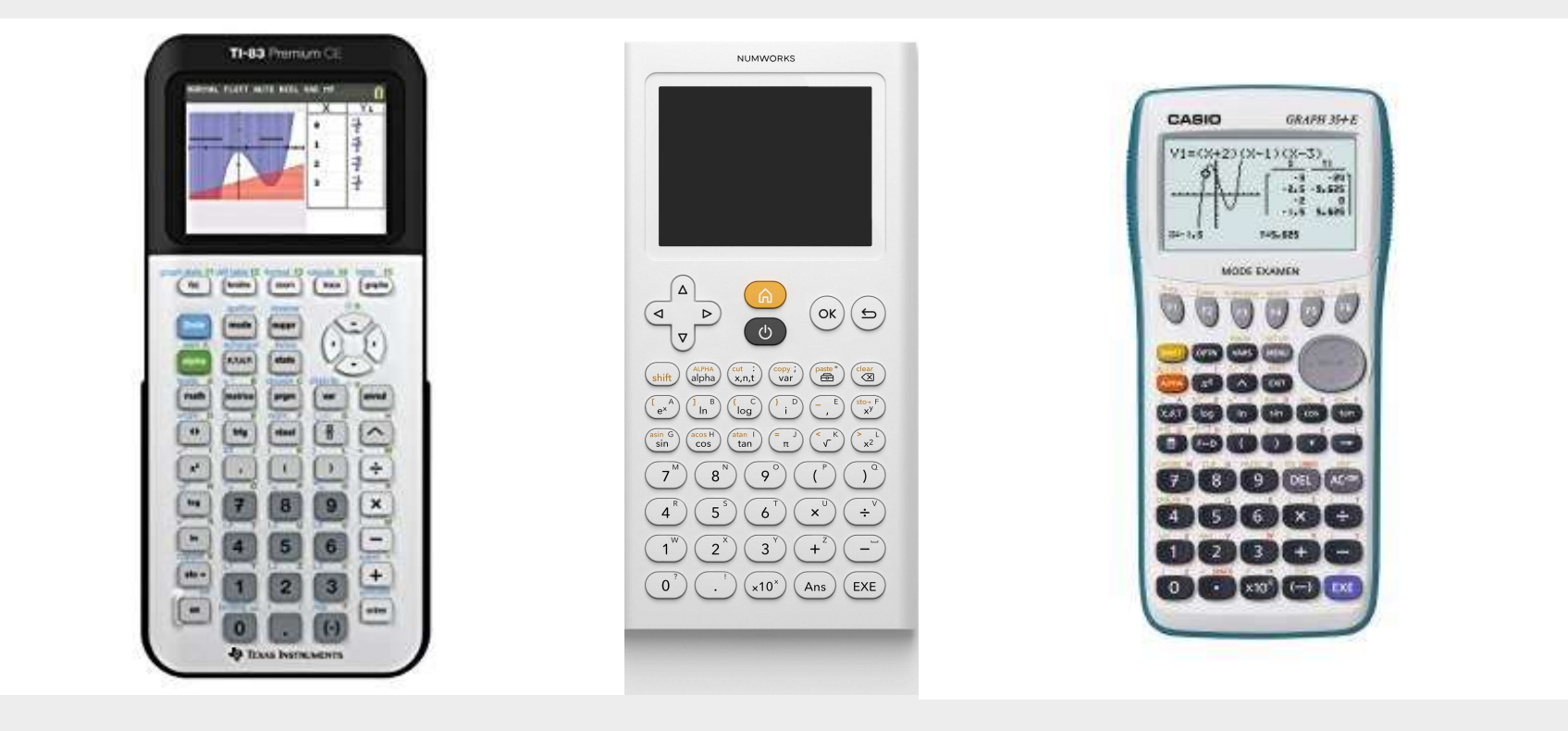

# Cahier des charges

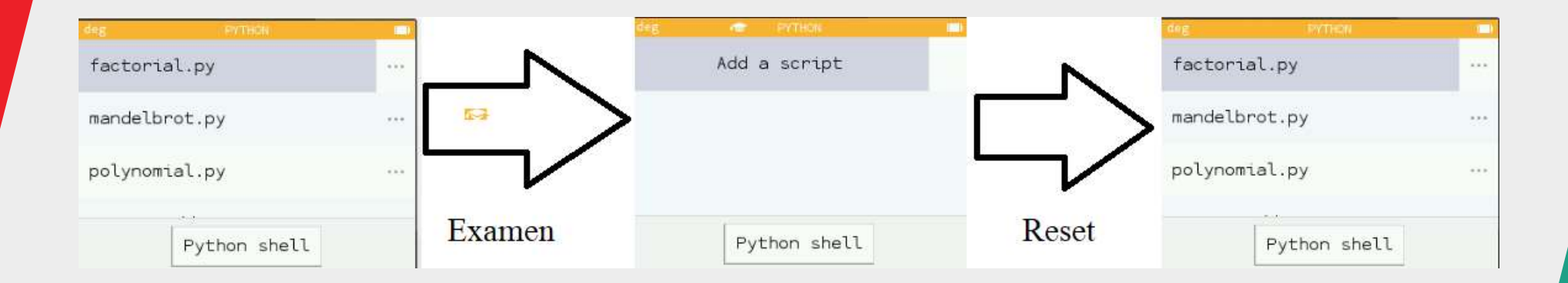

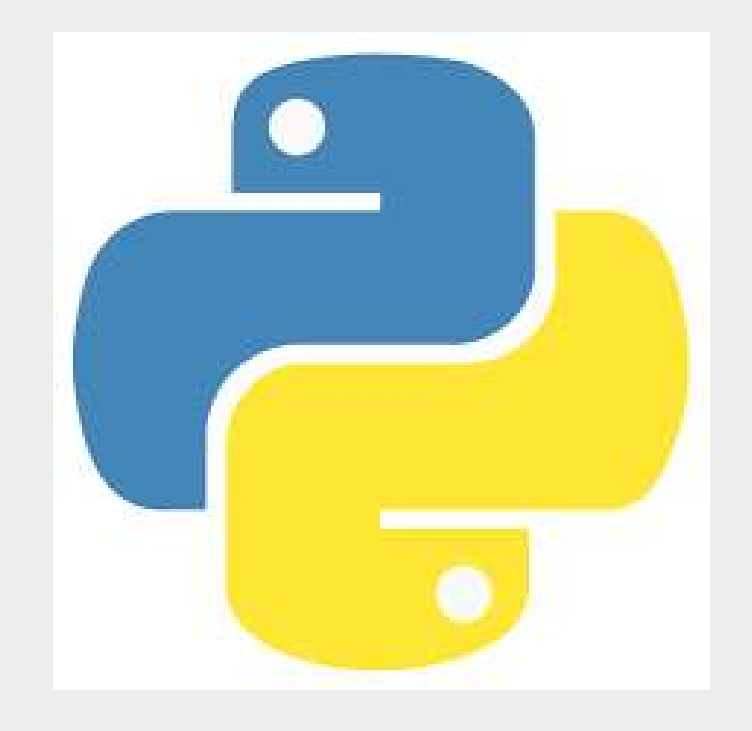

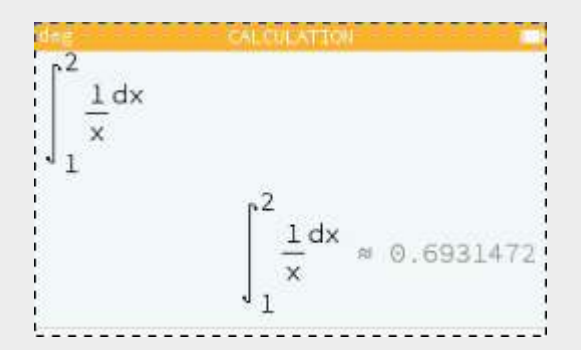

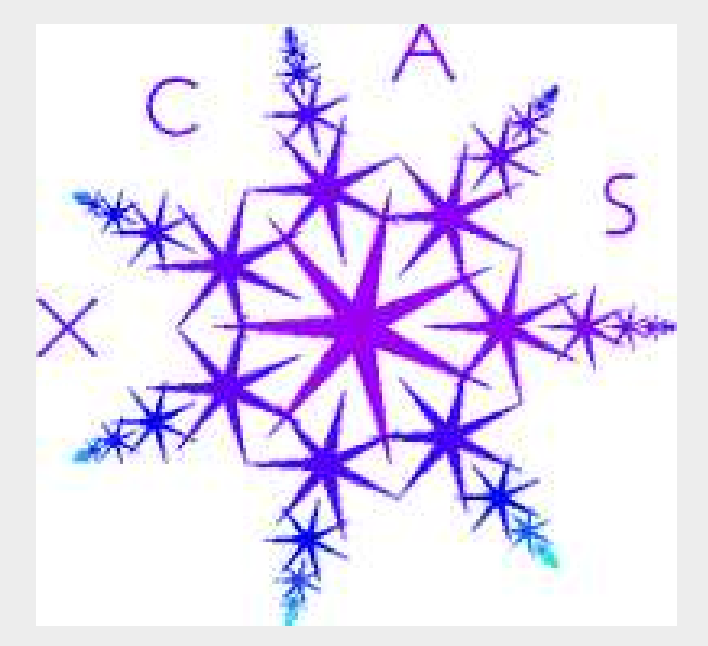

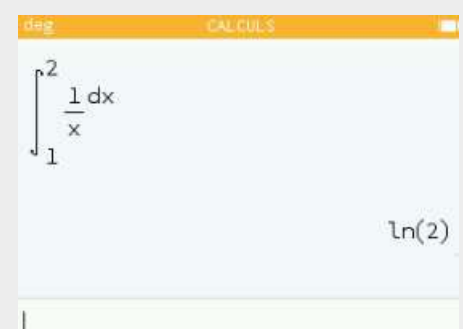

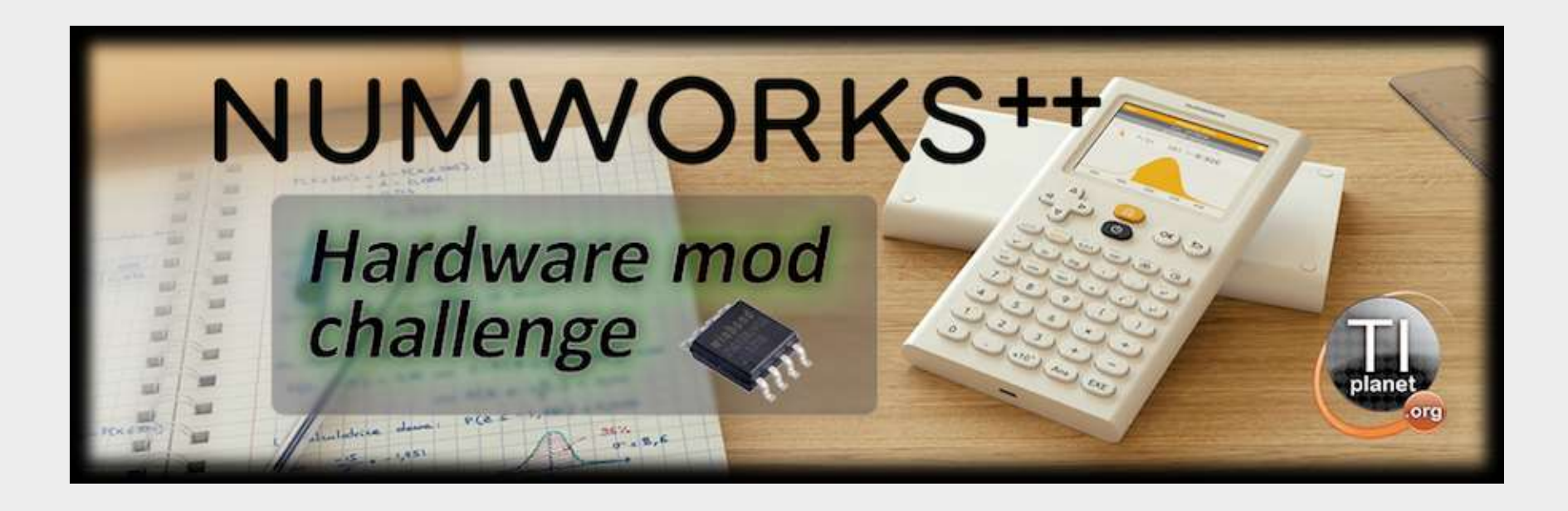

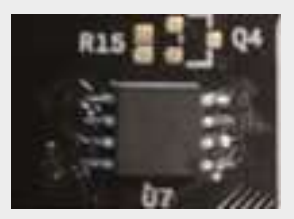

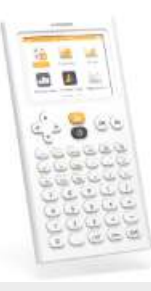

Numéro de série 0E0020000551373035383439

Version installée IMAPFE ()

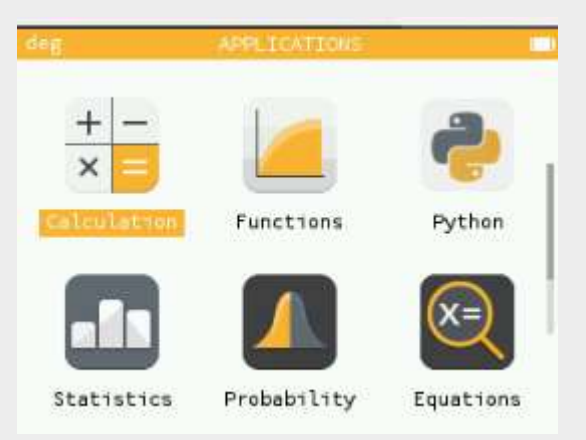

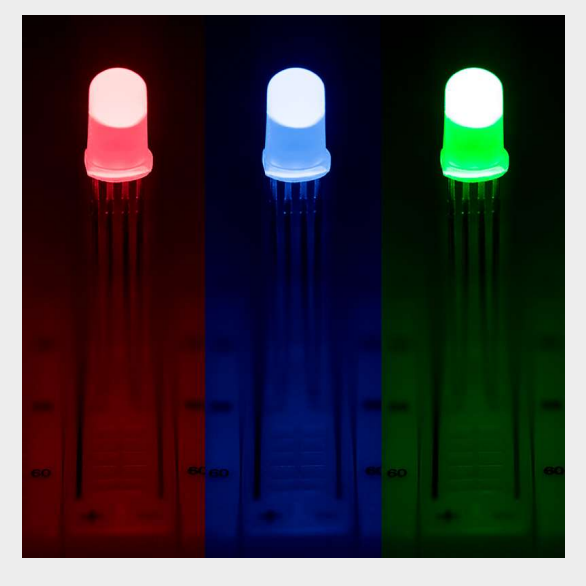

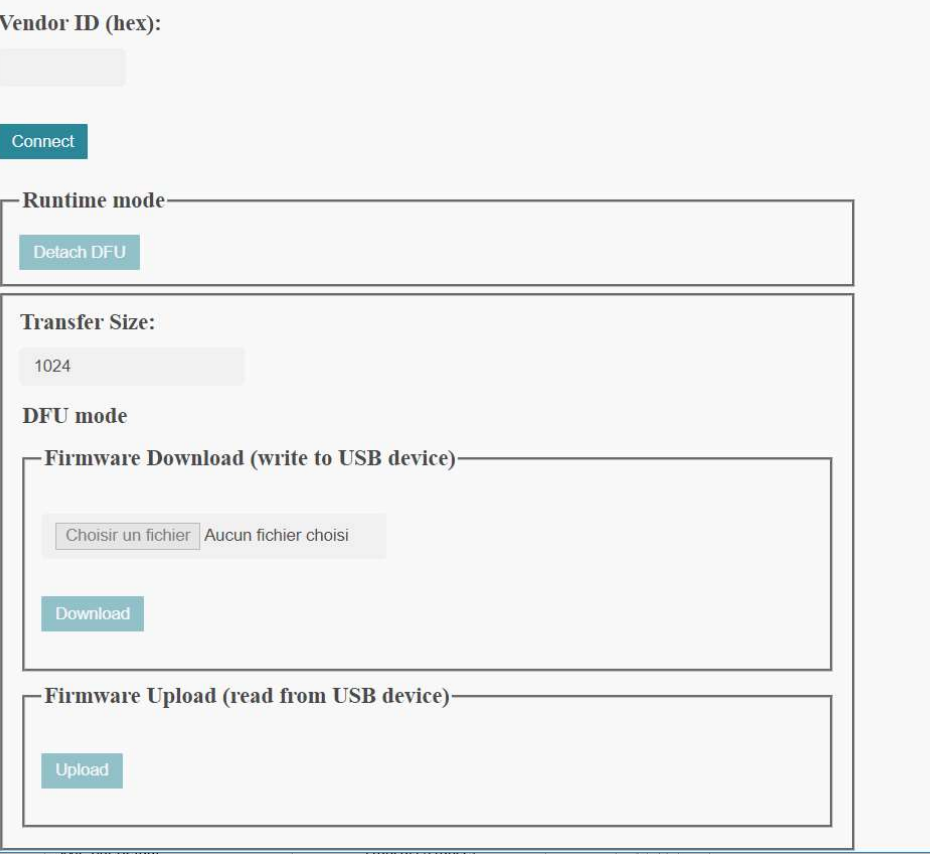

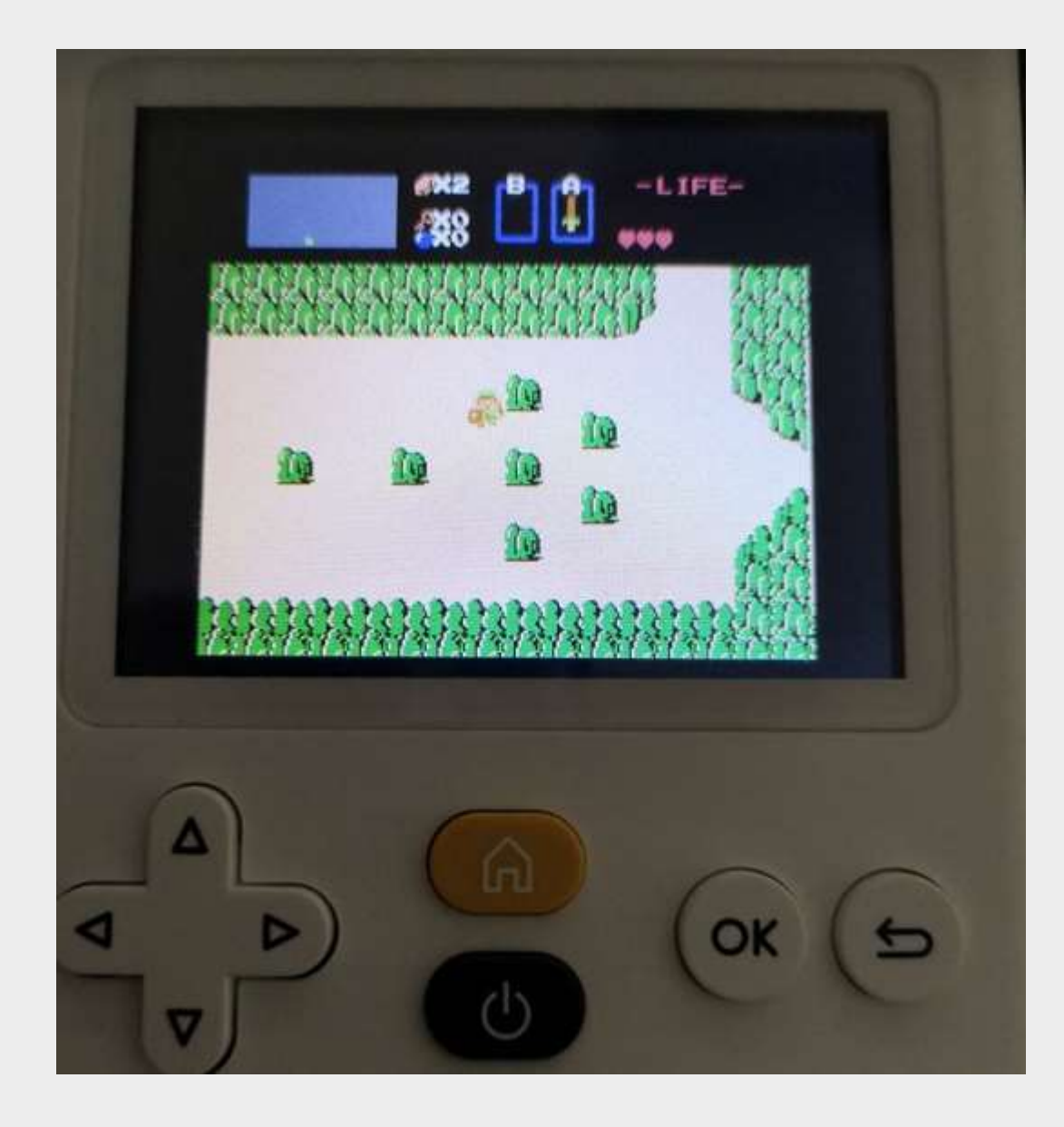

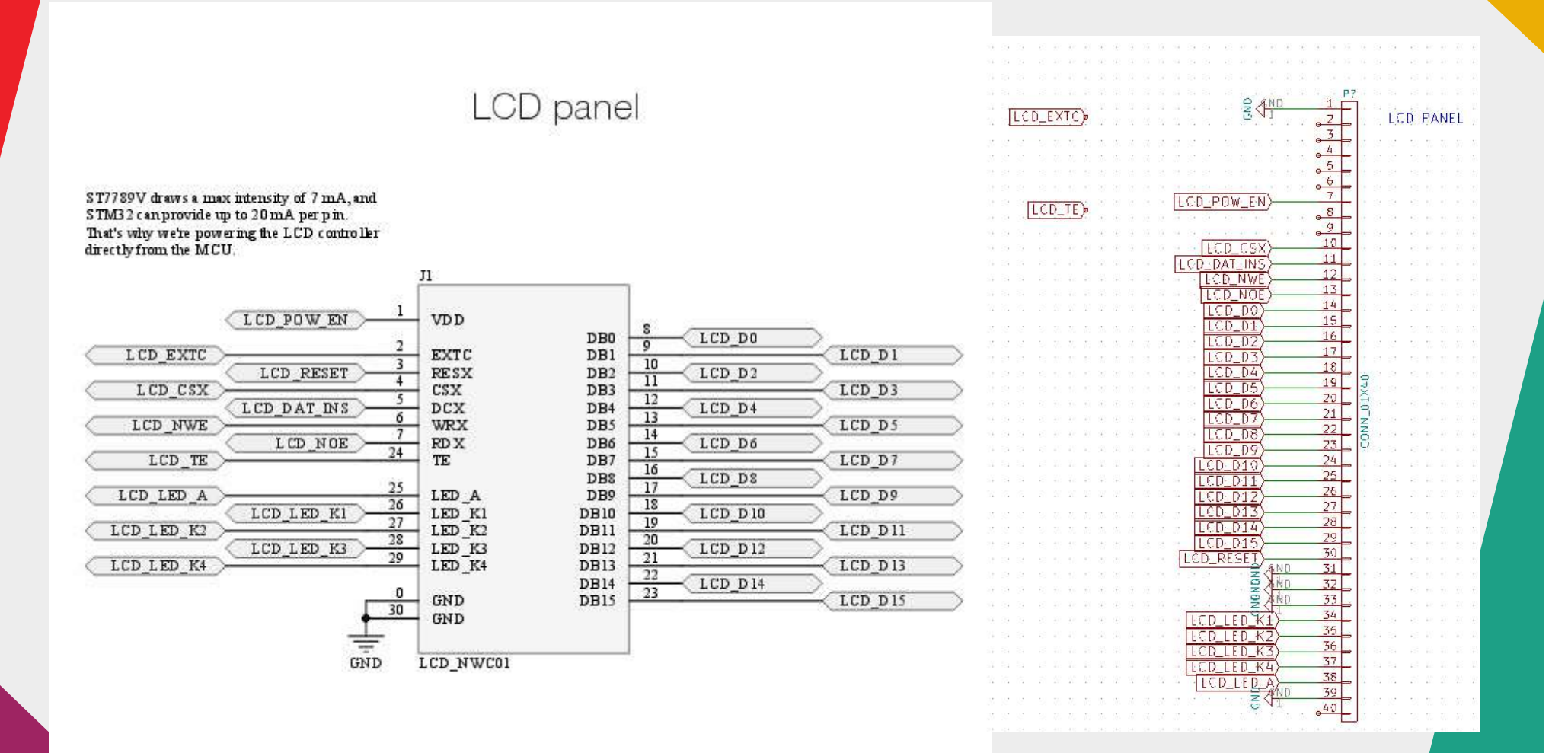

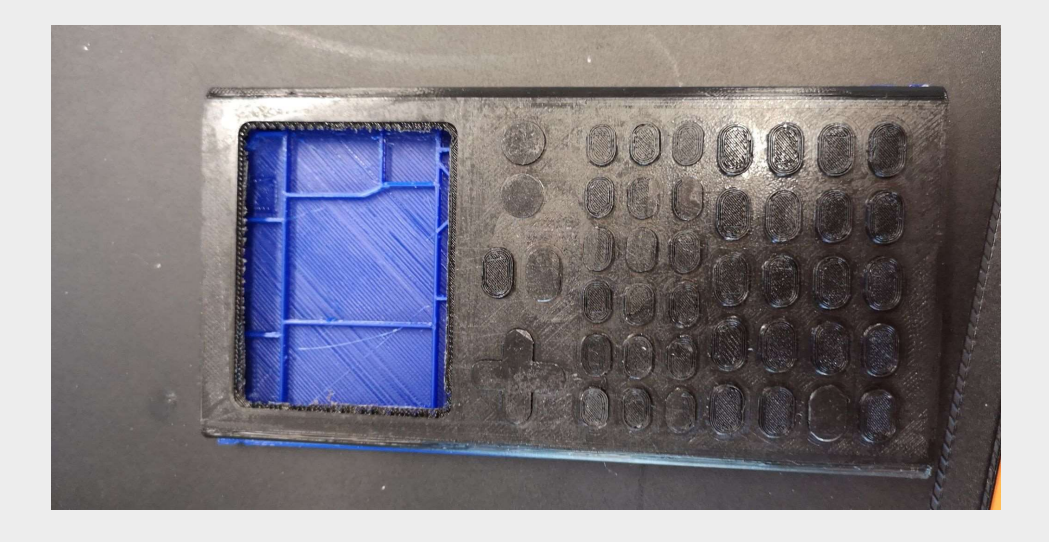

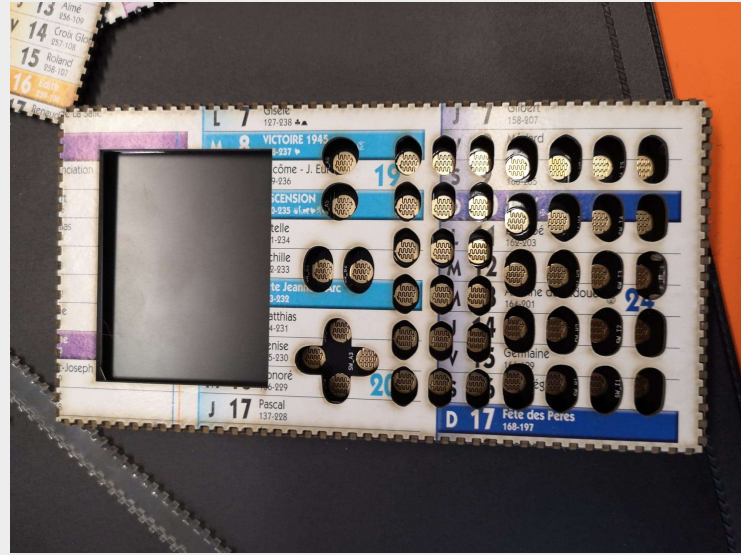

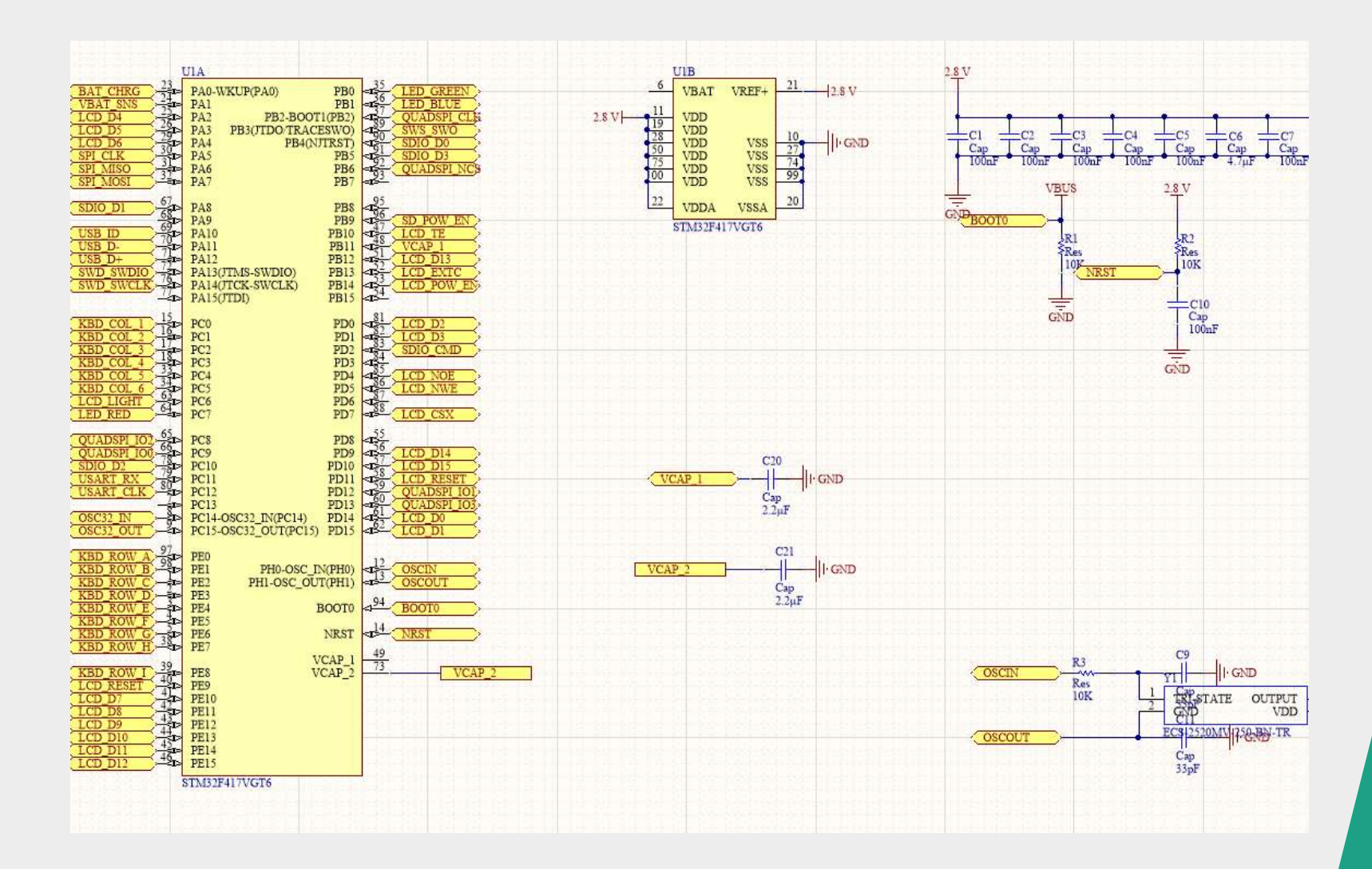

### Perspectives

# Conclusion

#### Annexes

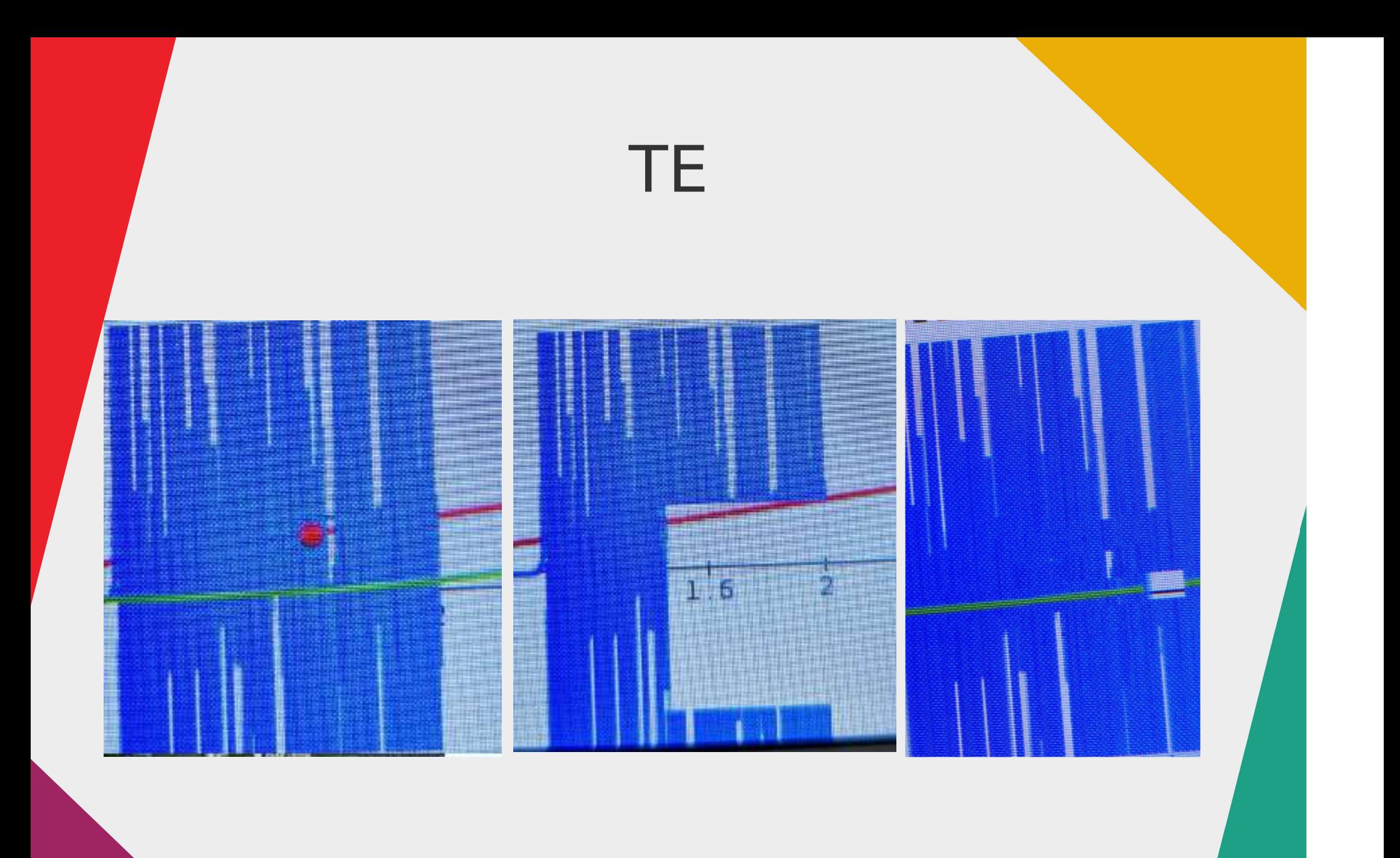

#### Autre modèle

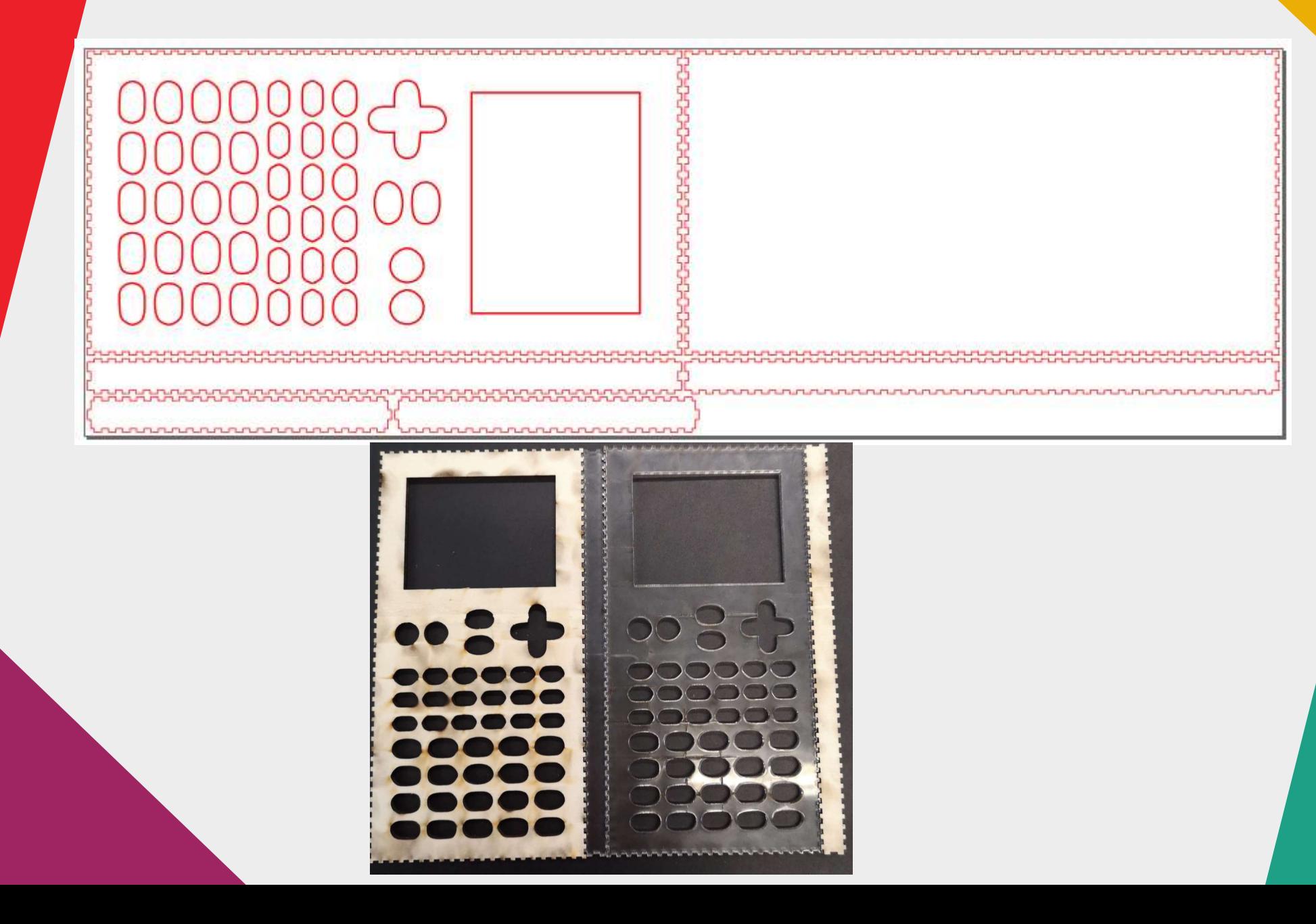

#### Création de composant

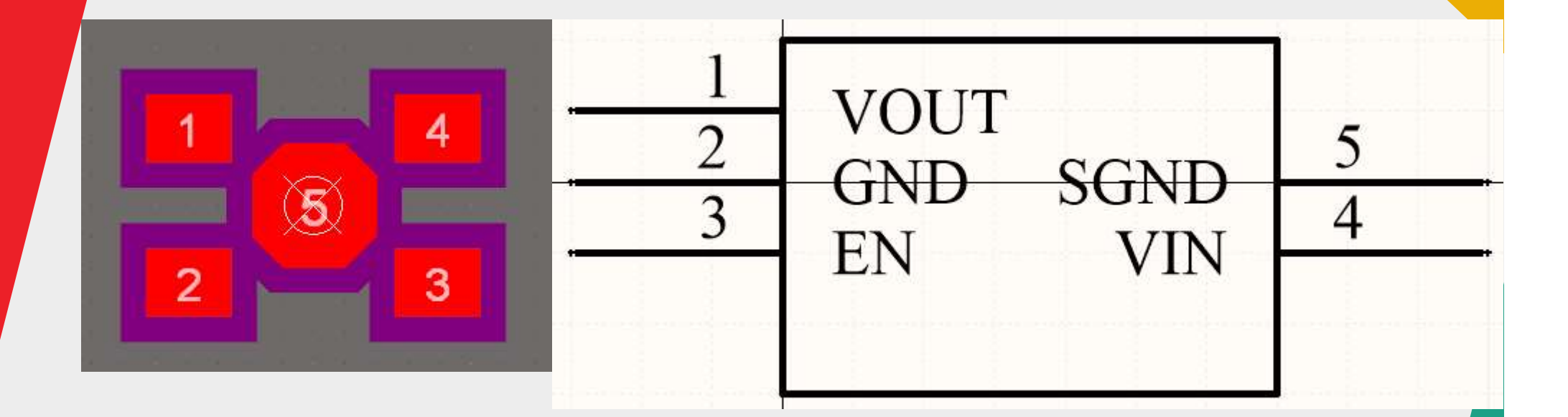

#### Flash externe

root@zabeth16:/home/pifou/Documents/Numwork/Giac/epsilon-giac# make app extflash

OBJCOPY app-extflash.bin flashrom v1.0 on Linux 4.9.0-6-amd64 (x86 64) flashrom is free software, get the source code at https://flashrom.org

Using clock gettime for delay loops (clk id: 1, resolution: 1ns). serprog: Programmer name is "zardam's serprog" Found Adesto flash chip "AT25SF641" (8192 kB, SPI) on serprog. serprog: requested mapping AT45CS1282 is incompatible: 0x1080000 bytes at 0x00000000fef80000. serprog: requested mapping MX25L25635F is incompatible: 0x2000000 bytes at 0x00000000fe000000. serprog: requested mapping MX66L51235F is incompatible: 0x4000000 bytes at 0x0000000fc000000. serprog: requested mapping MX25U51245G is incompatible: 0x4000000 bytes at 0x0000000fc000000. serprog: requested mapping N250256..3E/MT250L256 is incompatible: 0x2000000 bytes at 0x00000000fe000000. serprog: requested mapping N250512..3E/MT250L512 is incompatible: 0x4000000 bytes at 0x00000000fc000000. serprog: requested mapping S25FL256S......0 is incompatible: 0x2000000 bytes at 0x0000000fe000000. serprog: requested mapping W250256.V is incompatible: 0x2000000 bytes at 0x00000000fe000000.

This flash part has status UNTESTED for operations: PROBE READ ERASE WRITE The test status of this chip may have been updated in the latest development version of flashrom. If you are running the latest development version, please email a report to flashrom@flashrom.org if any of the above operations work correctly for you with this flash chip. Please include the flashrom log file for all operations you tested (see the man page for details), and mention which mainboard or programmer you tested in the subject line. Thanks for your help! Reading old flash chip contents... done. Erasing and writing flash chip... Warning: Chip content is identical to the requested image. Erase/write done. rm app-extflash.bin

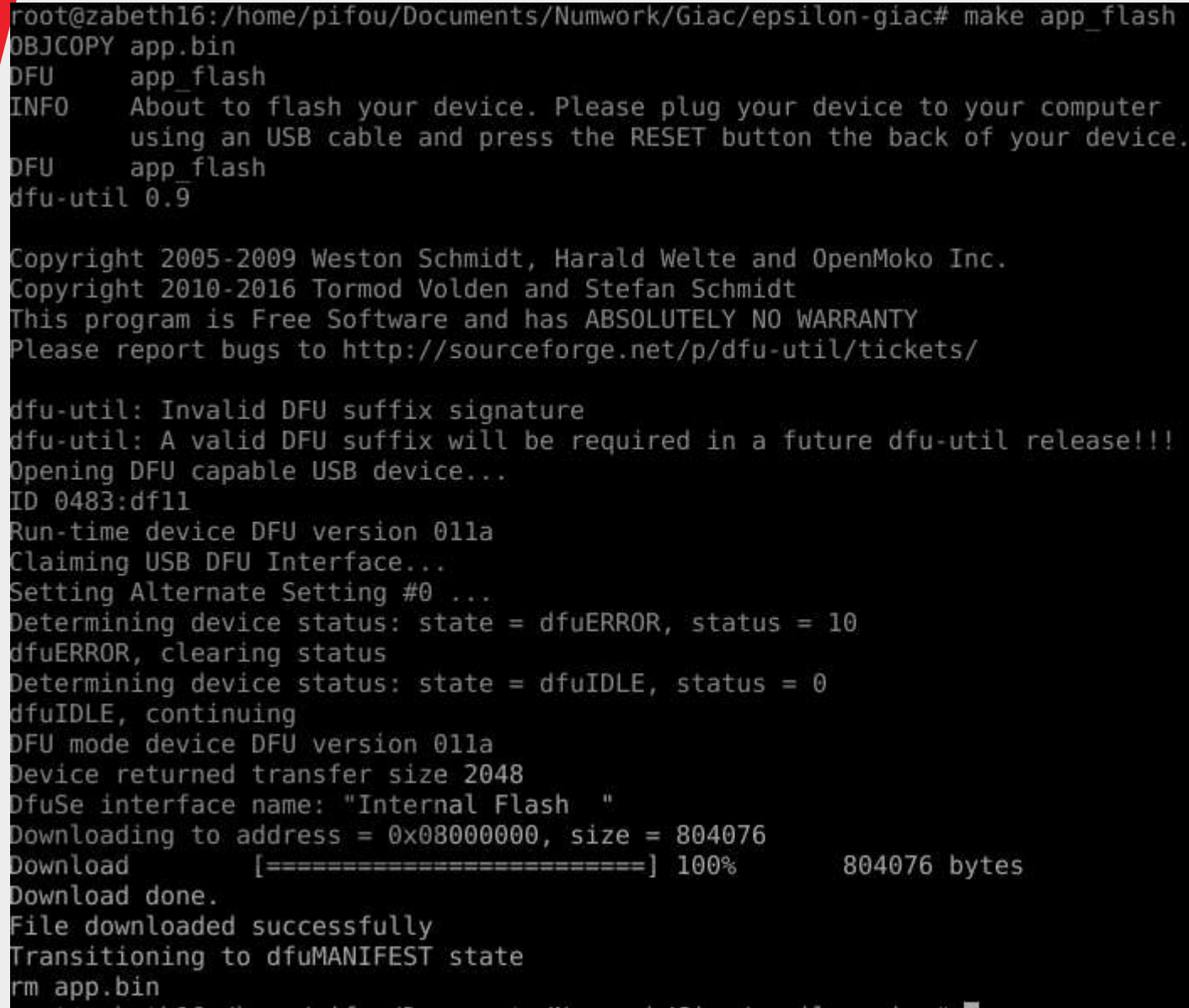

#### Mode test

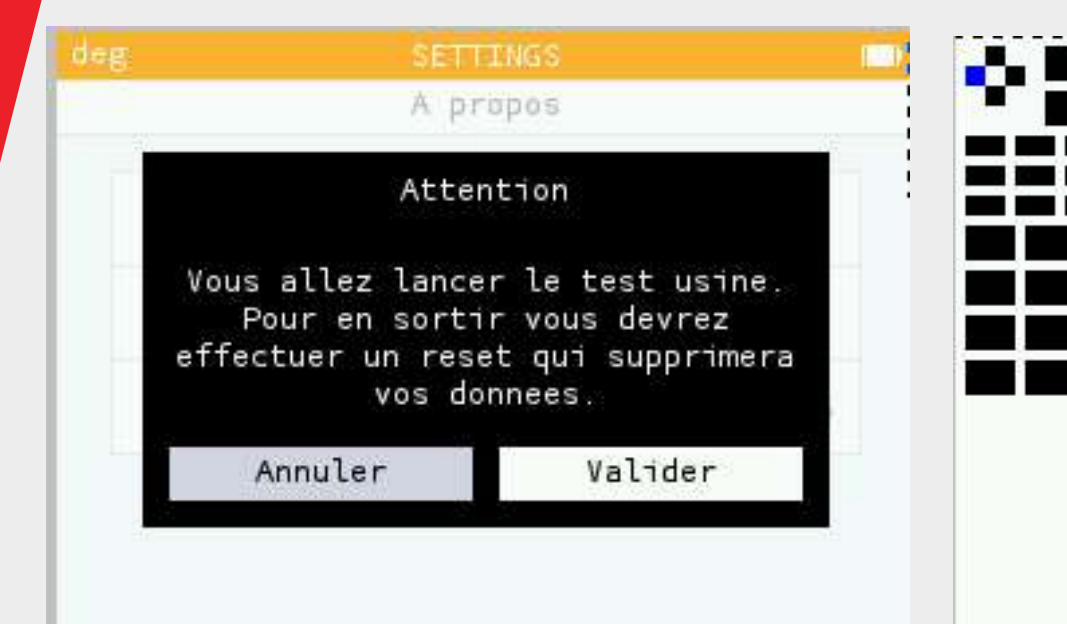

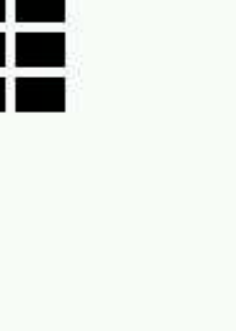

**The Co**